## **Esempio n.2 d'uso della libreria libtensori.mc**

Divergenze ed altri operatori differenziali...

```
Vedere:
  http://www.elegio.it/mc2/maxwell-generale.html
  http://www.elegio.it/mc2/Ricci-Riemann.html
 0.1 Premessa: carico la libreria
  Utilizza la libreria tensoriale. Deve dunque caricarla...
  (%i1) load_questo:"libtensori.mc";
  (%o1) libtensori.mc
  (%i2) salvoqui:"c:/xmaxima/tensori_x.mc";
  (%o2) c:/xmaxima/tensori_x.mc
   Dato che nel file che voglio rileggere con una load(...) ci
  può essere una closefile(), per non avere segnalazioni di
  errore apro un file di dribbling il cui contenuto
  non mi interessa e dunque non importa se lo sovrascriverò.
  (%i3) if atom(path_iniziale) then writefile("eliminando.mc");
 Starts dribbling to eliminando.mc (2010/6/22, 23:51:44).
 NIL
  (%o3) done
\forall Ora amplia il path
  (%i4) altracartella:"C:/xmaxima/###.{mc,mac}";
  (\text{804}) C:/xmaxima/###.{mc,mac}
   E' consigliabile, prima di modificarlo, di salvare il valore del
  path di default di Maxima.
  (%i5) ( if atom(path_iniziale) then (path_iniziale: file_search_maxima) )$
   Ora amplio il path iniziale aggiungendogli la cartella. Con questo 
  trucco posso ricaricare varie volte questo documento senza il 
  problema di modificare ogni volta il path di ricerca.
```

```
(%i6) file_search_maxima: cons(altracartella,path_iniziale);
   (\text{806}) [C: / \text{xmaxima} / \text{#} \text{#} \text{#} \text{ and } C: / \text{Users}/ \text{Giam} \text{p} and \text{ymaxima} / \text{#} \text{#} \text{ and } C: / \text{Xmaxima}C:\PPQGRA \sim 2\MAXIMA \sim 1.0/share/maxima/5.21.0/share/ # #.{mac, mc},C:\PROGRA~2\MAXIMA~1.0/share/maxima/5.21.0/share/{affine,algebra,algebra/charse
 ]
   Dopo avere ampliato il path, cerco di caricare la libreria tensoriale.
   (%i7) load(load_questo);
 [ Ora comincio a lavorare su , c:/xmaxima/tensori_x.mc ]
 [ Il path usato è il sequente, C:/xmaxima/###. {mc, mac} ]
 Fine della libreria tensoriale. Vedere libmia
 Finished dribbling to eliminando.mc.
 NIL
  (%o7) C:/xmaxima/libtensori.mc
\forall Ora salva su un nuovo file ossia salvoqui...
  (%i8) writefile(salvoqui);
 Starts dribbling to c:/xmaxima/tensori_x.mc (2010/6/22, 23:51:45).
 NIL
  (%o8) done
\forall Guardo i nomi delle funzioni della libreria.
   (%i9) libmia;
   (*o9) [ada(la,per), commentalo(tn, comme), commento(tn),
 diffcov(tn,metrica,nome), dimensione(tn), divergenza(tn,ki,metrica),
 fa_ch122(g22,listavariabili) , fa_ch222(g220) , fa_diff(tn,variabili,comme)
 , fa_metrica(mg,listavariabili) , fa_r1222(t22,listavariabili) ,
 fa_r22(t22,listavariabili) , fa_r2222(t22,listavariabili) , indici(tn) ,
 listadatensore(tn), ordine(tn), permuta(tn, per, com),
 riemann_1222(t22,variabili) , riemann_2222(t22,variabili) ,
 scala(ta,ia,tb,ib), tassegna(tn,val,p), tcontrov(lv,metrica),
 tcov(lv,metrica) , tensoredalista(lista,tipi,comme,ndim) , tensorp(tn) ,
 tmat11(mat,metrica), tmat12(mat,metrica), tmat21(mat,metrica),
 tmat22(mat,metrica) , tmeno(tena,tenb) , tprod(tscala,tenb) ,
 traccia(tn,ih,ik) , tsca(sc,metrica) , tsomma(tena,tenb) , tvale(tn,p) ,
 zerotensor(tipi, comme, ndim) ]
```
## **1 Creiamo una metrica per la sperimentazione delle formule:**

 Usiamo la più generica metrica diagonale di uno spazio a quattro dimensioni.

```
(%i10) ct_coords: [t,r,h,p];
 (*010) [t, r, h, p](%i11) depends([gt,qr,gh,gp],[t,r,h,p]);
 (%o11) \left[\left(\text{gt}(t, r, h, p), \text{gt}(t, r, h, p), \text{gh}(t, r, h, p), \text{gp}(t, r, h, p)\right](%i12) ggg22:matrix(
        [qt, 0, 0, 0],
        [0,gr,0,0],
        [0, 0, gh, 0],
        [0, 0, 0, gp]);
 (%o12) 
         gt
0
0
0
         0
         0
         0
            gr
             0
             0
                0
                gh
                0
                   0
                   0
                   gp
(%i13) metrica:fa_metrica(ggg22,ct_coords)$
Ha creato un vettore di undici elementi:
[1] : lista delle variabili
[2] : tensore metrico covariante
[3] : tensore metrico controvariante
[4] : derivate prime del tens. metrico cov.
[5] : derivate seconde del tens. m. cov.
[6] : simboli di Christoffel di prima specie
[7] : simboli di Christoffel di seconda specie
[8] : Riemann col solo primo indice controvariante
[9] : Riemann totalmente controvariante
[10]: Ricci totalmente covariante
[11]: sqrt(abs(determinate del tens.metr.cov.))
```
## **2 Divergenza di un vettore.**

 La divergenza diver di un vettore ( che è uno scalare ) è data, in generale, da (diver:A18[1][i,i]) ma può essere calcolata senza bisogno di fare derivate covarianti ossia detto sqrtabsdet la radice quadrata del valore assoluto del determinante del tensore metrico covariante, si ottiene con la formula: (AD1[j]:sqrtabsdet\*A1[i], diver:AD10[1][i,i]/sqrtabsdet )

 Scrivo le derivate parziali in forma abbreviata ossia indicando con un pedice la variabile di derivazione.

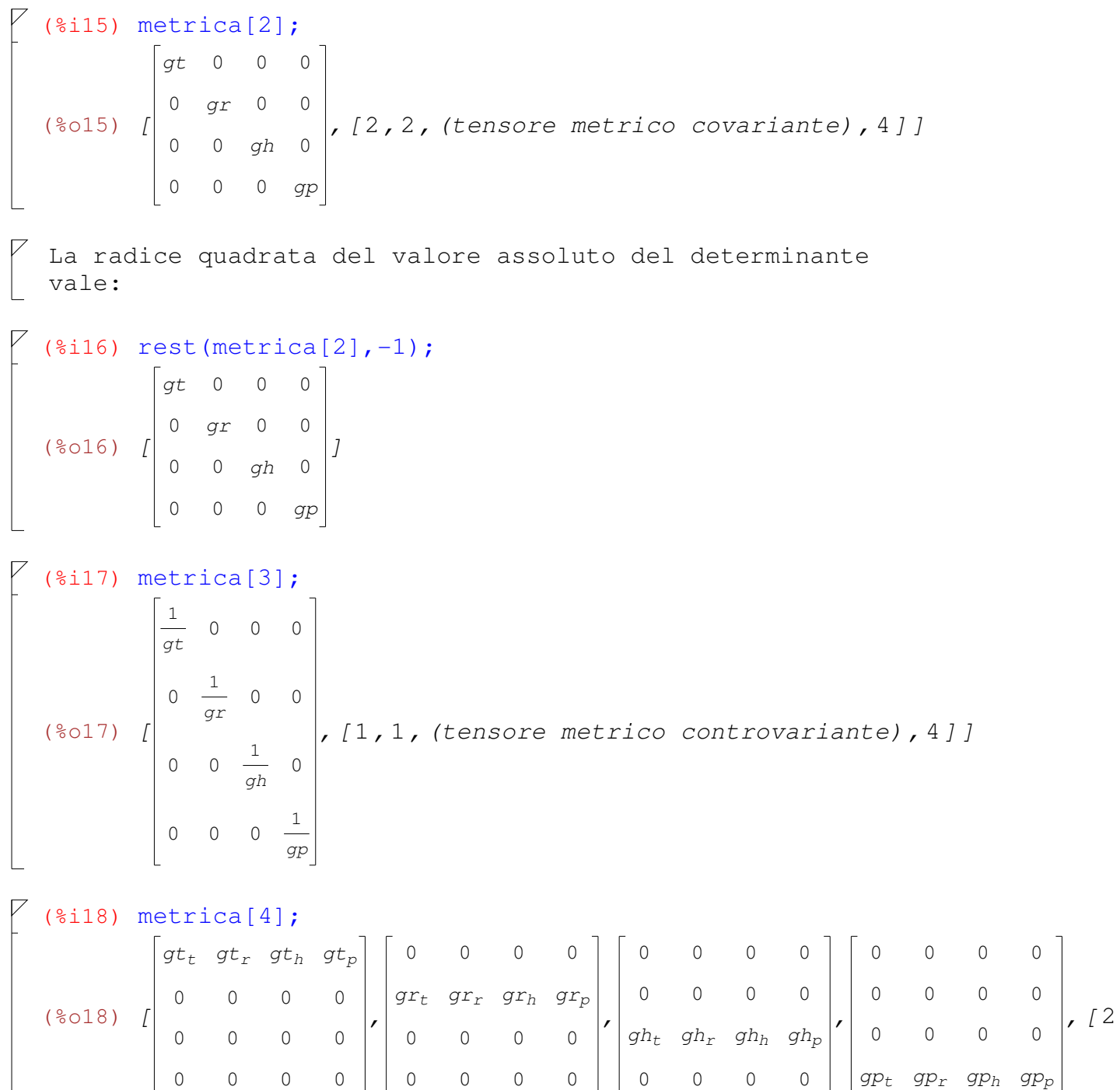

, 2, 0, g220, 4 ] ]

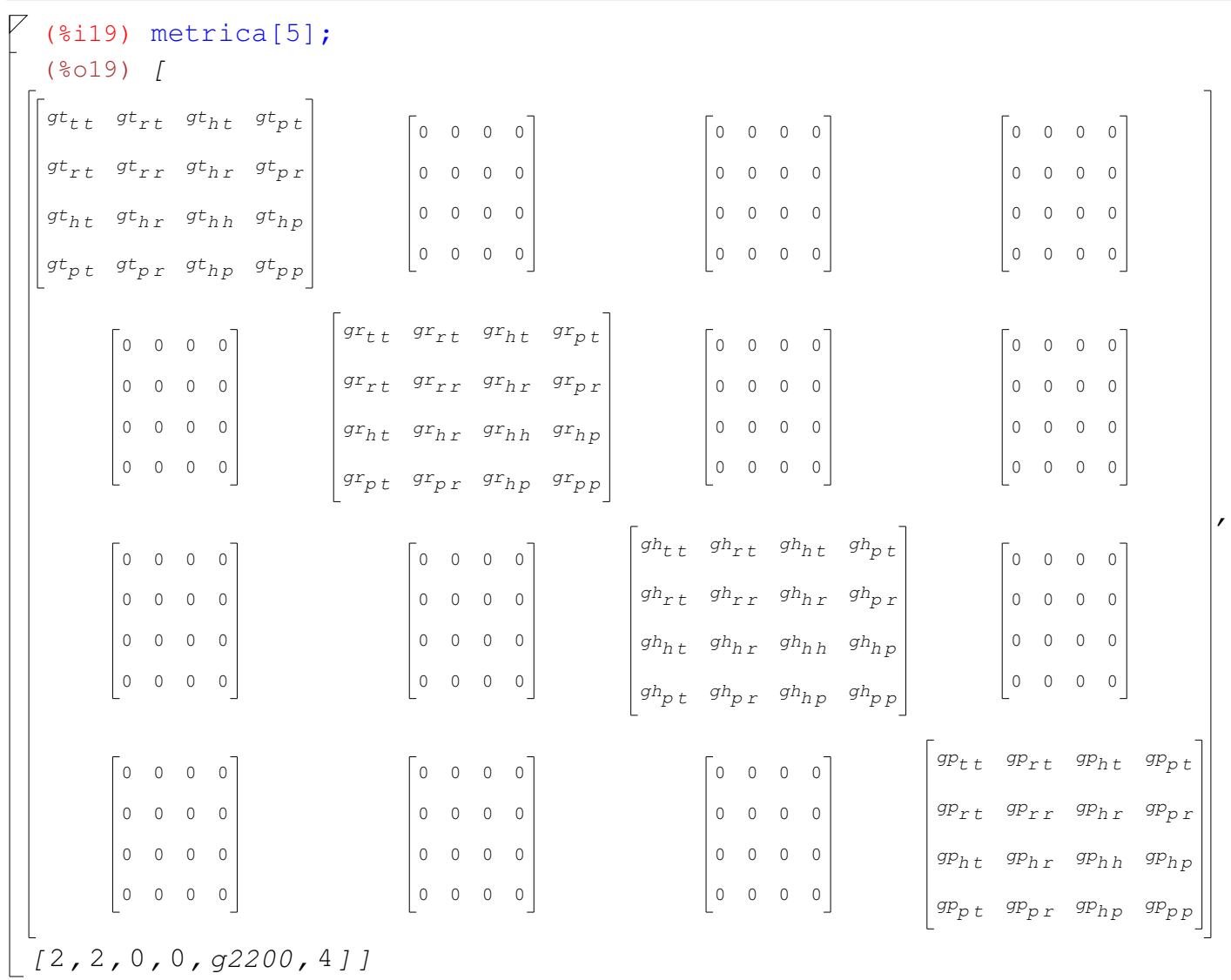

$$
\begin{bmatrix}\n(\frac{1}{2}20) & \text{metric}[6] ; \\
\frac{1}{2}2 & \frac{1}{2}2 & \frac{1}{2}2\n\end{bmatrix}\n\begin{bmatrix}\n\frac{1}{2}t_E & \frac{1}{2}t_E & \frac{1}{2}t_E \\
\frac{1}{2}t_E & \frac{1}{2}t_E & 0 & 0 \\
\frac{1}{2}t_E & \frac{1}{2}t_E & 0 & 0\n\end{bmatrix}\n\begin{bmatrix}\n\frac{1}{2}t_E & \frac{1}{2}t_E & 0 & 0 \\
\frac{1}{2}t_E & \frac{1}{2}t_E & \frac{1}{2}t_E & \frac{1}{2}t_E \\
\frac{1}{2}t_E & 0 & -\frac{1}{2}t_E & 0\n\end{bmatrix}\n\begin{bmatrix}\n\frac{1}{2}t_E & \frac{1}{2}t_E & \frac{1}{2}t_E & 0 & \frac{1}{2}t_E \\
\frac{1}{2}t_E & \frac{1}{2}t_E & \frac{1}{2}t_E & \frac{1}{2}t_E \\
\frac{1}{2}t_E & 0 & -\frac{1}{2}t_E & 0 & \frac{1}{2}t_E \\
\frac{1}{2}t_E & 0 & 0 & -\frac{1}{2}t_E \\
\frac{1}{2}t_E & 0 & 0 & \frac{1}{2}t_E\n\end{bmatrix}\n\begin{bmatrix}\n\frac{1}{2}t_E & \frac{1}{2}t_E & \frac{1}{2}t_E & \frac{1}{2}t_E \\
\frac{1}{2}t_E & \frac{1}{2}t_E & \frac{1}{2}t_E & \frac{1}{2}t_E \\
\frac{1}{2}t_E & \frac{1}{2}t_E & \frac{1}{2}t_E & \frac{1}{2}t_E \\
\frac{1}{2}t_E & \frac{1}{2}t_E & \frac{1}{2}t_E & \frac{1}{2}t_E\n\end{bmatrix}\n\begin{bmatrix}\n\frac{1}{2}t_E & \frac{1}{2}t_E & \frac{1}{2}t_E & \frac{1}{2}t_E \\
\frac{1}{2}t_E & \frac{1}{2}t_E & \frac{1}{2}t_E & \frac{1}{2}t_E \\
\frac{1}{2}t_E & \frac{1}{2}t_E & \frac{1}{2}t_E & \frac{1}{2}t_E\n\end{bmatrix}\n\
$$

(%i21) metrica[7];

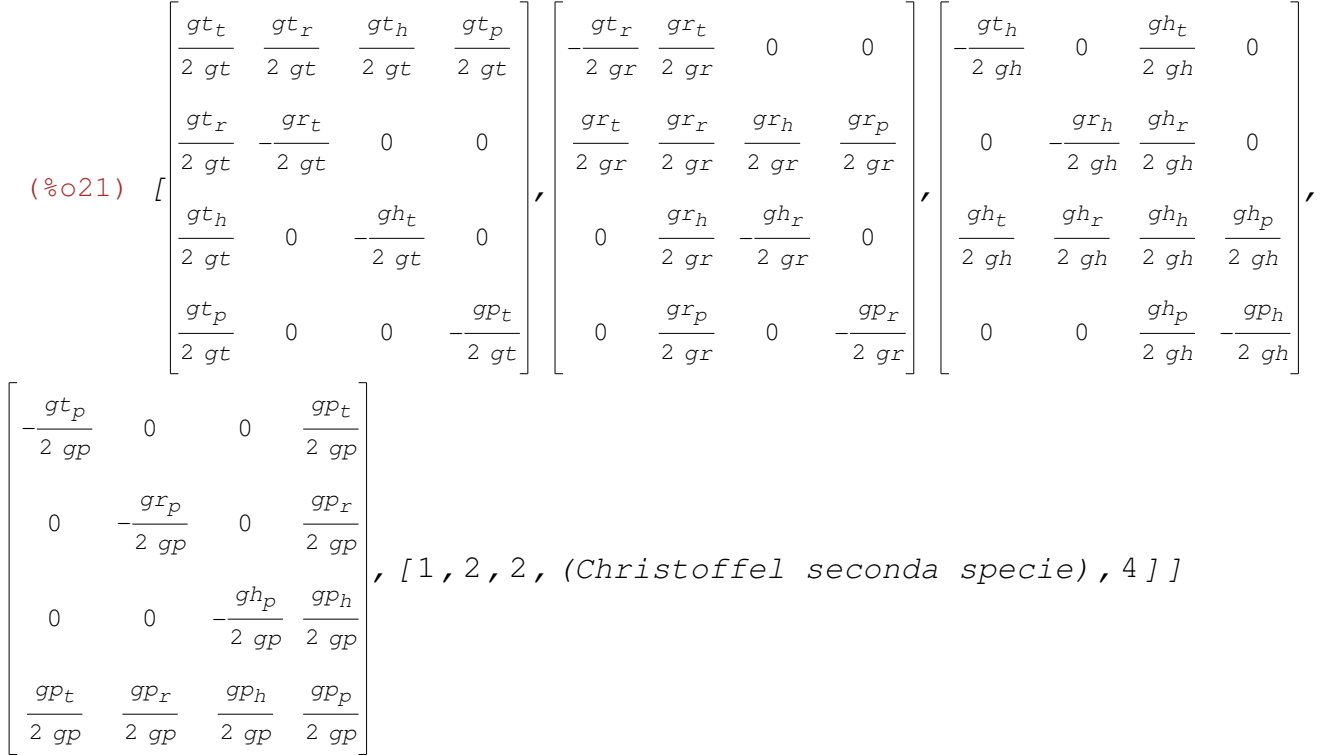

 Data l'importanza dei simboli di Christoffel di seconda specie ripeto qui la stampa delle quattro matrici che costituiscono appunto lo pseudotensore del terzo ordine.

## $\sqrt{8i22}$  ch122:  $[0, 0, 0, 0]$ \$

(%i23) ch122[1]:matrix([gt[t]/(2\*gt),gt[r]/(2\*gt),gt[h]/(2\*gt),gt[p]/(2\*gt)],  $[gt[r]/(2*gt), -gr[t]/(2*gt),0,0], [gt[h]/(2*gt),0,-gh[t]/(2*gt),0],$  $[gt[p]/(2*gt),0,0,-gp[t]/(2*gt)]$ ;

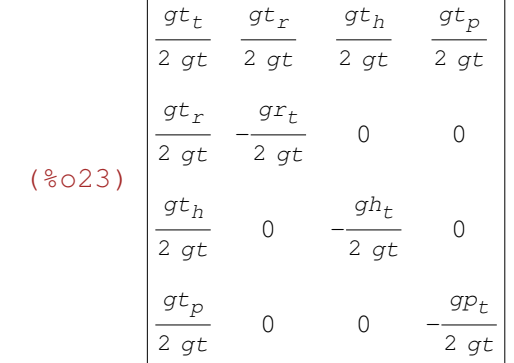

(%i24) ch122[2]:matrix([-gt[r]/(2\*gr),gr[t]/(2\*gr),0,0],  $[gr[t]/(2*gr), gr[r]/(2*gr), gr[h]/(2*gr), gr[p]/(2*gr)],$  $[0, gr[h]/(2*gr), -gh[r]/(2*gr),0],$  $[0, gr[p]/(2*gr), 0, -gp[r]/(2*gr)]$ ;  $\mathsf{r}$ 

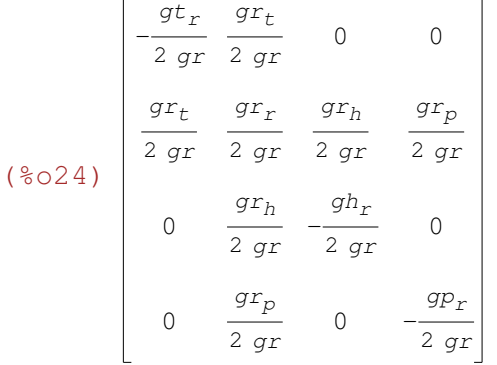

(%i25) ch122[3]:matrix([-gt[h]/(2\*gh),0,gh[t]/(2\*gh),0],  $[0, -gr[h]/(2 * gh), gh[r]/(2 * gh), 0],$  $[gh[t]/(2*gh),gh[r]/(2*gh),gh[h]/(2*gh),gh[p]/(2*gh)].$  $[0, 0, gh[p]/(2 * gh), -gp[h]/(2 * gh)]$ ;

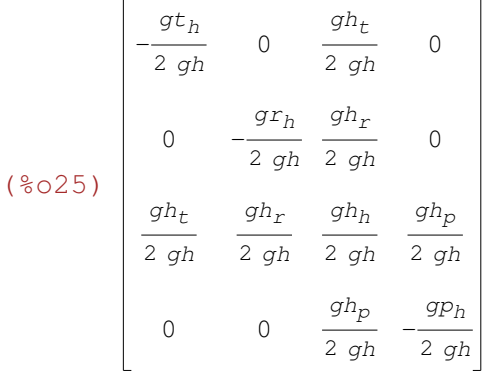

```
uso-libtensori-v2.wxm 8 / 14
 (%i26) ch122[4]:matrix([-gt[p]/(2*gp),0,0,gp[t]/(2*gp)],
         [0, -qr[p]/(2*qp), 0, qp[r]/(2*qp)],[0, 0, -gh[p]/(2*gp), gp[h]/(2*gp)],
         [gp[t]/(2*gp), gp[r]/(2*gp), gp[h]/(2*gp), gp[p]/(2*gp)];
  (8026)-\frac{gt_p}{\sqrt{2}}rac{gt_p}{2 gp} 0 0 rac{gp_t}{2 gp}0
           0
           gp_t2 gp
               -\frac{gr_p}{2}2 gp
                 0
                gp<sub>r</sub>2 gp
                      0
                     -\frac{gh_p}{h}2 gp
                      gph
                     2 gp
                          2 gp
                           gp<sub>r</sub>2 gp
                           gph
                          2 gp
                           g p_p2 gp
  La radice quadrata del valore assoluto del determinante del
  tensore metrico covariante svolge un ruolo fondamentale
  in parecchie formule. Ovviamete, per un tensore metrico
  diagonale specificato simbolicamente vale:
 ( ( ( i27) metrica [11][1];
 (%027) \sqrt{|gh|}\sqrt{|gp|}\sqrt{|gr|}\sqrt{|gt|} Crea la funzione divergenza del tensore rispetto ad un dato indice.
  Fa uso della derivata covariante per cui questa funzione è
  applicabile a qualunque tensore di ordine positivo.
  Nota: qui serve per test ma è già inclusa nella libreria...
  (%i28) xdivergenza(tn,kkk,metrica):=block([k,tm,j],
               if not(tensorp(tn)) then
                  return("Errore: non tensore"),
               if not(numberp(kkk)) then
                  return("Errore: non numero intero"),
              k:floor(kkk),
               if 1>k then
                  return("Errore: indice non positivo"),
               j:indici(tn),
               if k>length(j) then
                  return("Errore: indice troppo elevato"),
              if mod(j[k], 2)=1 then tm:diffcov(tn, metrica, "!")else (tm:scala(metrica[3],1,tn,k),
                      tm:diffcov(tm,metrica,"!")),
               traccia(tm,k,ordine(tm))
              )$
   Scrivo un vettore controvariante generico:
```

```
(%i29) depends([At,Ar,Ah,Ap],ct_coords);
   (%029) [At(t, r, h, p), Ar(t, r, h, p), Ah(t, r, h, p), Ap(t, r, h, p)](%i30) A1:[At,Ar,Ah,Ap,[1,"Vettore controvariante",4]];
   (%o30) [At, Ar, Ah, Ap, [1, Vettore controvariante, 4]]
    Sfrutto le proprietà della divergenza di un vettore controvariante
   per non calcolare la derivata covariante.
  (%i31) AD1:append(metrica[11][1]*rest(A1,-1),
             [1, "sqrt(|q22|)*A1", 4]];
   (%031) [At \sqrt{|gh|} \sqrt{|gp|} \sqrt{|gf|} \sqrt{|gf|}, Ar \sqrt{|gh|} \sqrt{|gp|} \sqrt{|gf|}, Ah \sqrt{|gh|} \sqrt{|gp|} \sqrt{|gf|}\sqrt{|gt|}, Ap\sqrt{|gh|}\sqrt{|gp|}\sqrt{|gf|}\sqrt{|gt|}, [1, sqrt(|g22|)*A1, 4]]
   (%i32) vala:traccia(append([radcan(fa_diff(AD1,ct_coords,"gradiente di AD1")[1
               [[1,0,"derivata ordinaria",4]]),1,2);
   (8032) I-At gh gp gr(gt<sub>t</sub>)+\left(At gh gp(gr<sub>t</sub>)+(At gh(gp<sub>t</sub>)+(At(gh<sub>t</sub>)+2(At<sub>t</sub>)gh)gp)gr\right)gt
                                                   2 gh gp gr gt
                                                                                                         +
  Ar gh gp gr(gt<sub>r</sub>)+\left(Ar gh gp(gr<sub>r</sub>)+(Ar gh(gp<sub>r</sub>)+(Ar(gh<sub>r</sub>)+2(Ar<sub>r</sub>)gh)gp)gr\right)gt
                                        2 gh gp gr gt
  Ap gh gp gr (gt<sub>p</sub>)+\left(\right.Ap gh gp (gr<sub>p</sub>)+(Ap gh(gp<sub>p</sub>)+(Ap(gh<sub>p</sub>)+2(Ap<sub>p</sub>)gh)gp)gr\left.gt
                                    2 gh gp gr gt
                                                                                             +
  Ah gh gp gr ( gt_h ) +\left( Ah gh gp ( gr_h ) +( Ah gh ( gp_h ) +( Ah ( gh_h ) +2 ( Ah<sub>h</sub> ) gh ) gp ) gr \right) gt
                                        and the part of the set of the set of the set of the set of the set of the set of the set of the set of the set of the set of the set of the set of the set of the set of the set of the set of the set of the set of the set 
 4] ]
\frac{1}{6} (%i33) xssa:xdivergenza(A1,1,metrica)$
    Controllo se ci sono differenze rispetto alla versione
   in libreria...
   (%i34) tmeno(xssa,divergenza(A1,1,metrica));
   (%o34) [0, [ (Differenza tra tensori) ,4] ]
     I due modi di calcolare la divergenza di un vettore controvariante
    coincidono. Infatti...
   (%i35) ratsimp(rest(ratsimp(xssa), -1) - rest(vala, -1));(%o35) [0]
```

```
 Mi aspetto che siano coincidenti anche i due modi di calcolare la 
   divergenza di un vettore covariante.
   Sia B2 un vettore covariante...
   Va prima convertito in controvariante e poi derivato.
   (%i36) depends([Bt,Br,Bh,Bp],ct_coords);
   (%036) [Bt(t, r, h, p), Br(t, r, h, p), Bh(t, r, h, p), Bp(t, r, h, p)](%i37) B2:[Bt,Br,Bh,Bp,[2,"Vettore covariante",4]];
   (%037) [ Bt, Br, Bh, Bp, [2, Vettore covarianted, 4] ] Calcolo la sua divergenza in modo standard...
\begin{bmatrix} 7 & (\text{$6138$}) & xssb:xdivergenza(B2,1,metrica) \end{bmatrix} Controllo se ci sono differenze rispetto alla versione in libreria
   (%i39) tmeno(xssb,divergenza(B2,1,metrica));
   (%o39) [0, [ (Differenza tra tensori) ,4] ]
    Ora invece sfrutto le proprietà della divergenza di un vettore...
  (%i40) B1:scala(metrica[3],2,B2,1);
   (*040) 1^{\frac{Bt}{s}}rac{Bt}{gt}, rac{Br}{gr}\frac{Br}{gr}, \frac{Bh}{gh}\frac{Bh}{gh}, \frac{Bp}{gp}\frac{p}{gp}, [1, prod-scalare, 4]]
   (%i41) BD1:append(metrica[11][1]*rest(B1,-1),
              [1, "sqrt(|g22|)*B1", 4]];
   (*041) ^{-1}Bt \sqrt{|gh|}\sqrt{|gp|}\sqrt{|gr|}\sqrt{|gt|}\frac{g(t+1)(1-f(t+1))}{g(t)},
                                            Br \sqrt{|gh|} \sqrt{|gp|} \sqrt{|gr|} \sqrt{|gt|}\frac{gT}{gT},
                                                                           Bh \sqrt{|gh|} \sqrt{|gp|} \sqrt{|gr|} \sqrt{|gt|}gh
 \textit{Bp}\,\sqrt{\left|\textit{gh}\right|}\,\sqrt{\left|\textit{gp}\right|}\,\sqrt{\left|\textit{gr}\right|}\,\sqrt{\left|\textit{gt}\right|}gp
                               , [1, sqrt(|g22|)*B1 ,4] ]
```
,

(%i42) valb:append([radcan(fa\_diff(BD1,ct\_coords, "gradiente di BD1")[1]/metrica[11][1])], [[1,0,"derivata ordinaria", 4]]);  $(8042)$  [ - Bt gh gp gr (gt<sub>t</sub>)+(((-Bt (gh<sub>t</sub>)-2 (Bt<sub>t</sub>) gh) gp-Bt gh (gp<sub>t</sub>)) gr-Bt gh gp (gr<sub>t</sub>)) gt — Bt gh gp gr (gt<sub>r</sub>)+(((-Bt (gh<sub>r</sub> 2 gh gp  $qr$   $qt^2$ Br gh qp  $gr$  ( $gt_t$ ) +((Br gh ( $gp_t$ ) +(Br ( $gh_t$ ) +2 (Br<sub>t</sub>) gh) gp)  $gr$  -Br gh gp ( $gr_t$ )) gt 2 gh qp  $gr^2$  gt Bh gh gp  $gr$  ( $gt_t$ ) +(Bh gh  $gp$  ( $gr_t$ ) +(Bh gh ( $gp_t$ ) +(2 (Bh<sub>t</sub>) gh - Bh ( $gh_t$ )) gp) gr) gt  $2$  gh<sup>2</sup> gp gr gt Bp gh qp  $gr (gt_t) + (Bp gh qp (gr_t) + ((Bp ( gh_t) + 2 (Bp_t) gh) qp - Bp gh (gp_t) ) qr) qt$  $2$  gh gp<sup>2</sup> gr gt - Br gh gp gr  $(gt_r)$  +((Br gh (gp) Bh gh gp gr ( $gt_r$ ) +(Bh gh gp ( $q$ Bp gh gp gr  $(gt_r)$  +(Bp gh gp (c [1,0, derivata ordinaria, 4]] (%i43) scab:traccia(valb,1,2);  $(*043)$   $[-$ Bt gh gp gr(gt<sub>t</sub>)+ $\left(((-Bt(gh_t)-2(Bt_t)gh)gp-Btgh(gp_t))gr-Btgh(gp(gr_t)\right)gt$ 2 gh qp qr  $qt^2$ + Br gh gp gr (  $gt_{r}$  ) + $\left($  (Br gh (  $gp_{r}$  ) +(Br (  $gh_{r}$  ) +2 (Br<sub>r</sub> ) gh ) gp ) gr – Br gh gp (  $gr_{r}$  )  $\right)$  gt 2 gh qp  $qr^2$  at + Bp gh gp gr (gt<sub>p</sub>)+ $\left(Bp\;gh\;gp$  (gr<sub>p</sub>)+((Bp(gh<sub>p</sub>)+2(Bp<sub>p</sub>)gh)gp-Bp gh(gp<sub>p</sub>))gr $\right)$ gt J 2 gh  $qp^2$  gr gt + Bh gh gp gr (  $gt_h$  ) + $\left($  Bh gh gp (  $gr_h$  ) +( Bh gh (  $gp_h$  ) +( 2 ( Bh<sub>h</sub> ) gh - Bh (  $gh_h$  ) ) gp )  $gr$   $\right)$  gt  $2$  gh<sup>2</sup> gp gr gt , [ ridotto , 4] ] I due metodi, quello standard e quello specifico del caso debbono dare lo stesso risultato. Infatti...  $(\text{si}44)$  ratsimp(xssb[1]-scab[1]); (%o44) 0 Ora lavoro su tensori del secondo ordine... (%i45) depends([a11,a12,a13,a14,a21,a22,a23,a24, a31,a32,a33,a34,a41,a42,a43,a44],ct\_coords);  $(*o45)$  [all(t, r, h, p), al2(t, r, h, p), al3(t, r, h, p), al4(t, r, h, p),  $a21(t, r, h, p)$ ,  $a22(t, r, h, p)$ ,  $a23(t, r, h, p)$ ,  $a24(t, r, h, p)$ ,  $a31(t, r, h, p)$ ,  $a32(t, r, h, p)$ ,  $a33(t, r, h, p)$ ,  $a34(t, r, h, p)$ ,  $a41(t, r, h, p)$ ,  $a42(t, r, h, p)$ ,  $a43(t, r, h, p)$ ,  $a44(t, r, h, p)$ ]

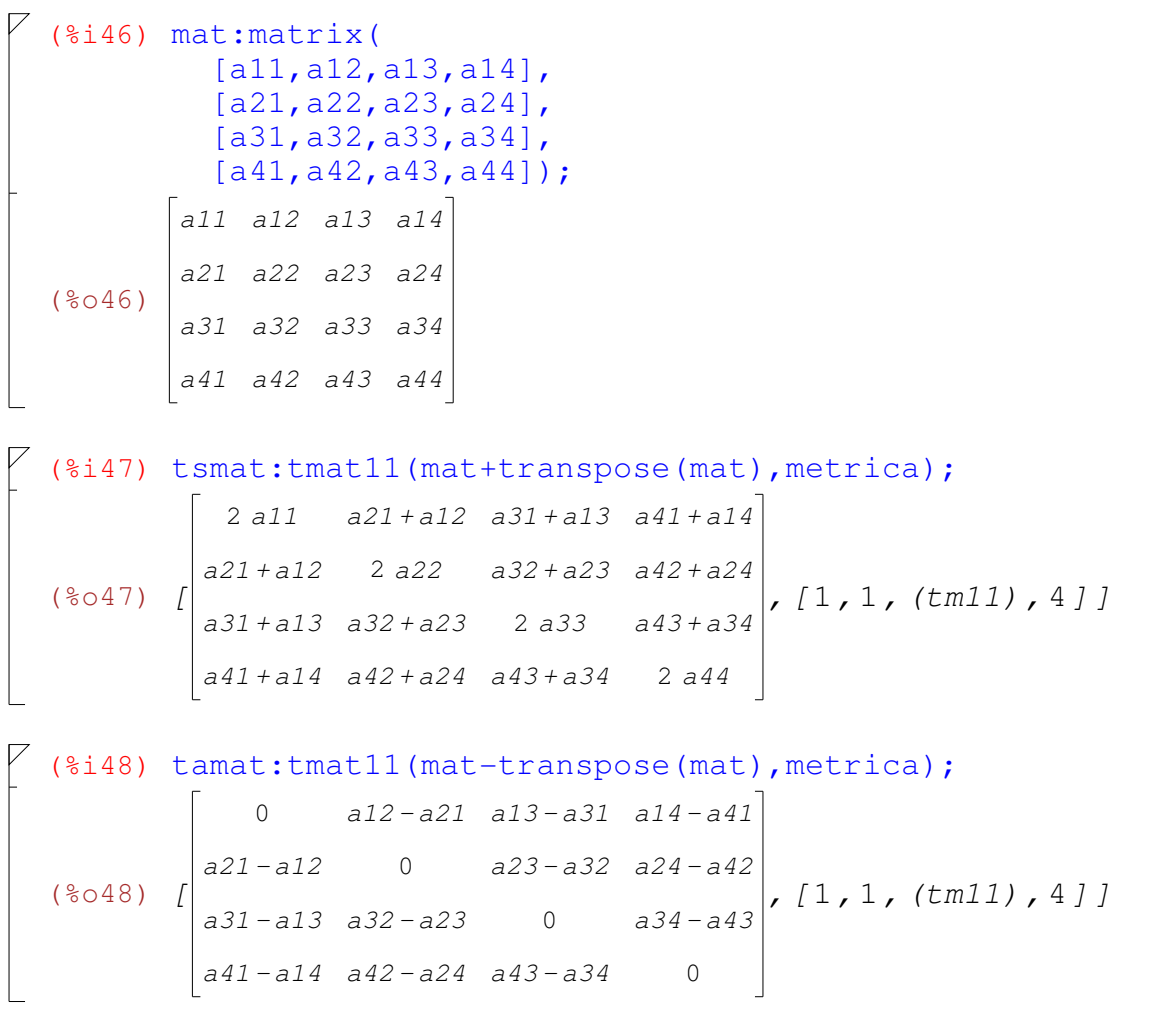

 Ridefinisco qui varie funzioni già presenti nella libreria per poterle modificare facendo delle stampe intermedie.

```
(%i49) xsomma(tena,tenb):=block(
           [oa,ob,na,nb,ina,inb,stop],
           if not(tensorp(tena)) then
              return("Errore: primo arg. non tensore"),
           if not(tensorp(tenb)) then
              return("Errore: secondo arg. non tensore"),
           oa:ordine(tena), ob:ordine(tenb),
           if oa#ob then
              return("Errore: tensori di ordine diverso"),
           na:dimensione(tena), nb:dimensione(tenb),
           if na#nb then
              return("Errore: tensori di dimensione diversa"),
           ina:indici(tena), inb:indici(tenb),
           stop:false,
          for j:1 thru oa do if mod(ina[j]+inb[j], 2)=1
               then stop:true,
           if stop then 
              return("Errore: indici incongruenti"),
          append(rest(tena,-1)+rest(tenb,-1),
             [append(ina, ["(Somma tensori)",na])])
          \frac{1}{5}(%i50) xprod(scala,tenb):=block(
           [oa,ob,na,nb,inb],
           if not(tensorp(scala)) then
              return("Errore: primo arg. non tensore"),
           if not(tensorp(tenb)) then
              return("Errore: secondo arg. non tensore"),
           oa:ordine(scala), ob:ordine(tenb),
           if oa#0 then
              return("Errore: non scalare"),
          na:dimensione(scala), nb:dimensione(tenb),
           if na#nb then
              return("Errore: tensori di dimensione diversa"),
           inb:indici(tenb),
           append(scala[1]*rest(tenb,-1),[append(indici(tenb),
              ["(Prodotto scalare*tensore)",nb])])
           )$
(%i51) xtsca(sc,metrica):=block([],
            [sc,["(scal)",dimensione(metrica[2])]])$
(%i52) xtcov(lv,metrica):=block([nl,nd],
            if not(listp(lv)) then
               return("Non lista"),
            nl:length(lv),
            nd:dimensione(metrica[2]),
           [ makelist(lv[1+mod(i-1,n)], j, 1, nd),
             [2, " (v2) ", nd] ])$
```

```
(%i53) xtcontrov(lv,metrica):=block([nl,nd],
             if not(listp(lv)) then
                return("Non lista"),
            nl:length(lv),
             nd:dimensione(metrica[2]),
            [ makelist(lv[1+mod(j-1,nl)], j, 1, nd),
              [1, "(v1)", nd]](%i54) xtmat11(mat,metrica):=block([],
             if not(matrixp(mat)) then
                return("Non matrice"),
            [\text{mat},[1,1,\text{"(tm11)".dimensione(metrica[2]]\}])$
(%i55) xtmat12(mat,metrica):=block([],
             if not(matrixp(mat)) then
                return("Non matrice"),
             [mat,[1,2,"(tm12)",dimensione(metrica[2])]])$
(%i56) xtmat21(mat,metrica):=block([],
             if not(matrixp(mat)) then
                return("Non matrice"),
            [\text{mat},[2,1,\text{"(tm11)",dimensione(metrica[2)](%i57) xtmat22(mat,metrica):=block([],
             if not(matrixp(mat)) then
                return("Non matrice"),
            [mat, [2,2," (tm22)", dimensione(metrica[2)])](%i58) xtcov([1,2,3],metrica);
(*o58) [[1,2,3,1], [2, (v2), 4]](%i59) xtcontrov([1,2,3], metrica);(*o59) [1,2,3,1], [1, (v1), 4](%i60) tab:tsomma(tamat,tsmat);
(%o60) [
         2 a11
         2 a21
         2 a31
         2 a41
               2 a12
               2 a22
               2 a32
               2 a42
                    2 a13
                    2 a23
                    2 a33
                    2 a43
                          2 a14
                          2 a24
                          2 a34
                          2 a44
                               , [1,1, (Somma tensori) ,4] ]
(%i61) tprod(tsca(1/2, metrica), tab);
(%o61) [
         a11
a12
a13
a14
         a21
         a31
         a41
             a22
             a32
             a42
                  a23
                  a33
                  a43
                      a24
                      a34
                      a44
                         , [1,1, (Prodotto scalare*tensore) ,4] ]
```